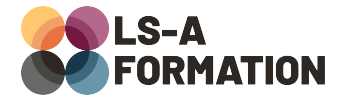

# **XSL-FO : Créer des documents PDF avec Apache FOP**

# **Développement XSLT**

## **Présentation**

Le document PDF (Portable Document Format) est indémodable pour partager rapidement et simplement des documents compris par tous les équipements, du smartphone à l'imprimante en passant bien sûr par l'ordinateur. Créé par la société Adobe il y a plus de trente ans, de nombreux outils pour générer des documents PDF sont apparus, chacun avec leur type de fichier en entrée, parmi lesquels LaTeX, html2pdf, PostScript ou encore XSL-FO. Ces dernières années, la tendance est à la génération par navigateur interposé (via wkhtml2pdf et Selenium d'abord, puis Chrome avec Puppeteer), occasionnant, malgré de bons résultats visuels, des problématiques spécifiques de développement (accessibilité, couleurs, métadonnées…).

Au cours de cette formation, vous découvrirez la génération de documents PDF avec la norme XSLT et Apache FOP. Tout d'abord, en utilisant XSL, XSLT et XPath pour manipuler et transformer une structure de données XML. Ensuite, en créant vos premiers documents PDF avec XSL-FO. Vous apprendrez à configurer Apache FOP pour personnaliser et généraliser vos documents PDF. Enfin, vous découvrirez la sémantique PDF pour réaliser des documents le plus accessible possible, compatibles avec la norme PDF/UA et WCAG 2.0.

## **Objectifs**

- Découvrir XSLT et apprendre à transformer des documents XML
- Savoir utiliser XPath pour sélectionner les données d'un document XML
- Utiliser Apache FOP pour générer des documents PDF avec XSL-FO
- Améliorer l'accessibilité des documents PDF en suivant la norme PDF/ UA

## **Moyens pédagogiques**

Formation alternant la théorie et la pratique, avec un intervenant présentant la formation en direct. Possibilité de réaliser cette formation en face-à-face dans nos locaux, dans vos locaux d'entreprise ou à distance via visioconférence.

Une fois terminée, vous disposerez d'une attestation de suivi de la formation, ainsi que des contenus de cours relatifs au contenu présenté.

## **Evaluation des acquis**

Questionnaires à choix multiples (QCM) en fin de formation. L'intervenant formulera également une appréciation sur vos acquis pour l'entièreté de la formation.

**Durée :** 14 heures (2 jours) **Référence :** DE-123 **Niveau :** Intermédiaire **Formation inter-entreprises :** Formation en présentiel et distanciel **Tarif :** 1050 € HT

**Formation intra-entreprises :**

Formation disponible et adaptable sur demande **Tarif :** sur devis

**Contact**

**Anthony DUPUIS**

Conseiller formation 07 68 53 96 11 [anthony@ls-a.fr](mailto:anthony@ls-a.fr)

#### **Public :**

Toute personne travaillant ou souhaitant travailler dans la transformation et l'affichage de données structurées

#### **Avez-vous les prérequis ?**

Une connaissance du langage XML est obligatoire Une connaissance du langage CSS est un plus Une connaissance de l'algorithmique est un plus

**Dernière modification :** 22/03/2024

# **XSL-FO : Créer des documents PDF avec Apache FOP**

**Développement XSLT**

# **Programme de la formation**

### **1- XSLT**

Rappels concernant XML : doctype, XSD, espace de noms Présentation d'XSLT : eXtensible Stylesheet Language Transform Fichier « Hello World » avec XSLT Intégrer des données : xsl:value-of, xsl:element et xsl:attribute Formatter des données : xsl:decimal-format, xsl:number, xsl:strip-spaces… Utiliser des modèles avec xsl:template, xsl:call-template et xsl:apply-templates Les structures conditionnelles avec xsl:if et xsl:choose Les structures itératives avec xsl:for-each Appliquer un style visuel avec xsl:stylesheet

### **2- Sélectionner des données avec XPath**

Présentation de XPath Sélectionner des nœuds XML en parcourant la hiérarchie du document Sélection par prédicat, par attribut, sélectionner plusieurs nœuds Les fonctions XPath utilisables avec XSLT

### **3- XSL-FO et Apache FOP**

Présentation de XSL-FO, troisième pilier de la recommandation XSL Présentation d'Apache FOP, logiciel de génération basé sur XSL-FO Créer son premier document PDF avec FO et XSL-FO Définir une page et ses cinq régions, fo:flow et fo:static-content Structure de page : blocs, listes, tableaux Contenu de page : textes, images, liens internes et externes Composants : séparateurs, numéros de pages, notes de bas de page… Styliser son contenu : bordures, alignements, marges, couleurs… Configurer Apache FOP : options CLI, modifier le fichier de configuration

### **4- La norme PDF/UA**

PDF/UA : Accessibilité Universelle via PDF, une promesse intenable ? Présentation du WCAG et de l'accessibilité numérique Les métadonnées du document : titre, description, mots-clés… La sémantique d'un document : titres, libellés, sections, rôle « NonStruct » Définir les « artifacts » du document Taille des textes et gestion des contrastes Ajouter des marque-pages (bookmarks) aux documents PDF Valider l'accessibilité de ses documents PDF